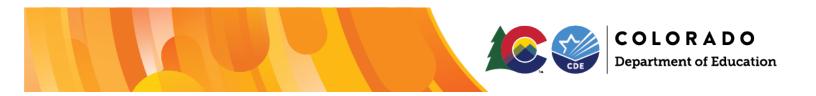

# **UIP Online System User Guide**

This user guide provides a walkthrough of completing the new Unified Improvement Plan (UIP) template via the <u>UIP Online System</u>. This guide applies to both the school and district UIP templates, and any differences in functionality and/or features between the templates are highlighted. Reference this guide in conjunction with additional <u>UIP resources and training</u> to develop and submit a UIP.

As of the 2025-2026 UIP cycle, starting April 2025, the state has moved to one template after a number of years of piloting and maintaining two templates. With this change, please note the following updates:

- All school-level users will be assigned to UIP2~School Admin on Identity Management. District LAMs and users do not need to take any action for this change. School-level users should continue to sign into the UIP Online System as normal.
- "Continue Previous Plan" will be replacing the "Copy From Last Year" functionality that was previously available on the traditional UIP template. More details about the new functionality can be found in the guide.

Additional details with change to one template can be found on the 2025 Changes Document.

### **Table of Contents:**

| UIP Online System User Guide                |   |
|---------------------------------------------|---|
| Getting Started                             | 2 |
| Gaining Access to the UIP Online System     | 2 |
| Logging in to the UIP Online System         | 2 |
| Troubleshooting Login Issues                | 2 |
| Homepage: Schools and District UIP Records  |   |
| Homepage: Resource – Continue Previous Plan |   |
| Assurances Tab                              |   |
| Priorities & Targets Tab                    | 6 |
| Root Causes & Strategies Tab                |   |
| Implementation & Actions                    |   |
| Visualize Tab                               |   |
| Feedback Tab                                |   |
| Submitting a Completed Plan                 |   |

# **Getting Started**

# Gaining Access to the UIP Online System

Users must be assigned to a UIP role in CDE's <u>Identity Management (IDM)</u> system to access the UIP Online System. Every district should have a Local Access Manager (LAM) who is responsible for assigning UIP roles within IDM. To gain access to the system:

- 1. Contact your district's LAM to request that you be assigned to the UIP2 School Admin role in IDM. If you do not know your district's LAM, use CDE's <u>Request Assistance form</u> to contact them.
- 2. Following the instructions in the <u>UIP Online System Set Up & Management Guide</u>, the LAM will assign you to the UIP2 School Admin role. District Admin and District User roles do not need to change their role to access the Streamlined UIP template.
  - a. Users can only be assigned to one UIP role in IDM at a time and cannot be assigned to more than one school at a time. If school level users need access to more than one school, they should be assigned to the District User role and will gain access to all schools in the district.
  - b. If users are assigned to more than one UIP role, they will receive an error when attempting to log into the system.

#### Quick Overview of UIP Roles within Identity Management

- Users with the UIP2 School Admin role can view, edit, and submit UIPs for district review for a single school to which they are assigned. This role is typically assigned to school-level leaders and UIP team members.
- Users with the District User role can view and edit UIPs for all schools and the district. If a school staff member requires access to more than one school's UIP, they can be assigned to a district-level role.
- Users with the District Admin role can view, edit, and submit UIPs for public posting for all schools and the district.
- Users with an Accountability Contact role have the same access to UIPs as District Admins, but they can also view and submit the district's Accreditation and Request to Reconsider form on additional pages of the UIP Online System.

#### Logging in to the UIP Online System

Once assigned to a UIP role in IDM, users can log into the system via the <u>UIP Online System webpage</u>. Depending on their UIP role, users must select either the District or School log in button. Users must enter their CDE username and password, which are the same credentials used to access other systems managed through IDM (e.g., PIPELINE, RANDA). BROWSER NOTE: CDE recommends using Chrome or Firefox to access the UIP Online System.

Upon logging in, users with the **school-level role** will enter directly into the school's current UIP template and can follow the rest of this guide to complete the UIP. **District Admins, District Users, and Accountability Contacts** will need to navigate through the administrative pages of the UIP Online System to access the UIP templates and should reference the <u>District Admin Guide</u> for additional information.

#### Troubleshooting Login Issues

• If you forgot your CDE password, reset it using the Identity Management password reset form.

• Confirm that you are signing in using the correct button. School users <u>cannot</u> access the system through the District login, and vice versa.

- If you still cannot log in, confirm with your district's LAM that you are only assigned to one UIP role and one building in IDM.
- If needed, reach out to <u>uiphelp@cde.state.co.us</u> for additional troubleshooting support.

# Homepage: Schools and District UIP Records

Upon accessing the streamlined UIP through the Online System, the Homepage will open (refer to snapshot on page 5). On the Homepage, a series of tabs positioned at the top may be accessed for user navigation. These tabs serve as the guide throughout the new streamlined UIP template. They encompass all necessary elements, with no additional sub-tabs present within the entirety of the Streamlined UIP template. Each tab will have a page related to UIP elements using text boxes, dropdowns, checkboxes, and calendars.

- The Homepage provides an overview of pre-populated information customized to each school, outlining elements to be addressed in the plan. Additionally, various types of rollovers and buttons are strategically placed to support improvement planning. For instance, an information icon offers detailed insights upon hovering, while another button may offer additional resources (e.g., Print UIP, Generate Summary Report) or edit options. For example, in the system (school/district) contact field, click the "Add Additional UIP Contact" to add extra contacts. The "Edit" or "Delete" buttons let you change specific contacts as well. Adjacent to the system (school/district) contact information box, a progress monitor tool is visible. Adding or updating contact information on the UIP template will not make changes or additions to the Directory from Pipeline.
- Starting on the left side of the page, a text field is designated for a system (school/district) description. While some fields of this tab are pre-populated, the system (school/district) description is an optional manual input. Here, a short narrative can highlight important and unique information about the system covering aspects such as programming, grade levels served, and special offerings. Upon completion, click the 'Save' button to preserve recent inputs. This School/District Description will also be used for other reporting, including the School/District Profile in SchoolView.
- Located towards the lower right of the page, a series of resource buttons allows access to pertinent information and resources specific to each tab. These are found throughout the template on each tab.
- An "Upload Files" button allows for the submission of supporting plan files, for example, short cycle plans.
- At the bottom, "Plan Details" list state and federal identifications and submission deadlines.

| Section                                      | Section<br>Location       | Description                                                                              | Important Notes                                                                                                    |
|----------------------------------------------|---------------------------|------------------------------------------------------------------------------------------|----------------------------------------------------------------------------------------------------|
| School or<br>District<br>Information         | Left, top<br>of page      | Displays information for the<br>school/district from CDE's<br>Directory / Data Warehouse | School or District information<br>can be updated in the Directory<br>collection in <u>Pipeline</u> .                                                          |
| School or<br>District Contact<br>Information | Center,<br>top of<br>page | Identifies UIP contact<br>person(s) and related<br>information                           | UIP contacts may be by adding,<br>editing, or deleting contacts.<br>Adding or updating contact<br>information on the UIP template<br>will not make changes or |

A comprehensive overview of the homepage tab is detailed in the table and screenshots below.

| Section                                     | Section                     | Description                                                                                                    | Important Notes                                                                                                    |
|---------------------------------------------|-----------------------------|----------------------------------------------------------------------------------------------------|----------------------------------------------------------------------------------------------------|
|                                             | Location                    |                                                                                                    |                                                                                                    |
|                                             |                             |                                                                                                    | additions to the Directory from Pipeline.                                                                                                    |
| Progress                                    | Right,<br>top of<br>page    | Progress check marks show<br>the completion status of the<br>three major tabs of the UIP<br>including priorities and<br>targets, root causes and<br>strategies, and                                                                            | Progress status will change from<br>a grey check mark to a green<br>checkmark when changes have<br>been made to the associated<br>tabs.                                                                                                    |
| Optional:<br>School/District<br>Description | Middle<br>of Page           | implementation and actions.<br>Optional text box for users<br>to write a short description<br>(3-5 sentences) of their<br>school/district including the<br>school's focus, offerings, and<br>any special programs.                             | This description may be used to<br>introduce and provide<br>additional context about the<br>school/district in CDE public<br>reports (e.g., School/District<br>Profile on SchoolView).                                                                                                    |
| Plan Details                                | Left,<br>bottom<br>of page  | Serves as a reference for<br>schools/districts and<br>provides site-specific<br>information to support the<br>annual improvement<br>planning process. This<br>includes state and federal<br>identification along with<br>related requirements. | Users are not required to enter<br>information in this section, as<br>CDE pre-populates the<br>identifications and plan<br>requirements displayed in this<br>box.                                                                                                    |
| Resources                                   | Right,<br>bottom<br>of page | Provides several related<br>resources to support plan<br>development, address<br>questions, and allow for<br>public plan posting.                                                                                                    | Users are not required to enter<br>any information in this section<br>but will submit the school level<br>UIP to district staff to review<br>before publicly posting. Users<br>can also upload or drop files to<br>be included in the submission of<br>a plan and provide feedback<br>about the Streamlined UIP<br>template to CDE staff. |

#### Homepage: Resource – Continue Previous Plan

Previous versions of the template included a "Copy from Last Year.". This function is being returned to the template and retitled "Continue Previous Plan" to better align with continuous improvement and for those users submitting every other year.

When the "Continue Previous Plan" feature is utilized, note that the majority of the previous UIP will be added to the current UIP record, but not all information will be added to the current UIP record. The following elements will be added to the current UIP record:

- Homepage: School/District Description
- Priorities & Targets:

- Student Performance Priorities Title(s), Category, Group(s), and Grade(s)
- Root Causes & Strategies:
  - Root Causes Title(s), Brief Description(s), Category, Rationale for Root Cause
  - Major Improvement Strategy Title(s), Category, Description(s), connection to Root Cause(s), the evidence/research that supports the Major Improvement Strategy, and Fund Source(s)

| E Lark Bunting Middle School UIP 2025-26 -                                                                                                    | Unified Improvement Plan                                    |                                                                                         |                                       |          |
|----------------------------------------------------------------------------------------------------|-------------------------------------------------------------|-----------------------------------------------------------------------------------------|---------------------------------------|----------|
| nool Information Prepopulated information from Data Pipeline                                                                                                    | School Contact Information                                  | Add Additional UIP<br>Contact                                                           | Progress                              | 🖉 In Pro |
| ool Name<br>Lark Bunting Middle School                                                                                                    |                                                             | Adding additional UIP contact(s)<br>here will not automatically<br>undate Data Bioplica | Priorities & Targets                  |          |
| rict Name<br>Test District<br>des Served                                                                                                    |                                                             | update Data Pipeline.                                                                   | Root Causes & Strategies              |          |
| ne                                                                                                    |                                                             |                                                                                         | Implementation & Actions              |          |
|                                                                                                    |                                                             | ave a green button stating "Submit for P<br>will have a green button stating "Submit    |                                       | ng       |
| tional: School Description                                                                                                    |                                                             |                                                                                         | Resources                             |          |
| this space to share a description of the school, including the sch<br>troduce the district in CDE public reports.                                                                                                    | ool's focus, offerings, and any special programs, if des    | ired. This overview may be used                                                         | Continue Previous Plan                |          |
| Salesforce Sans $\checkmark$ 12 $\checkmark$ $\blacksquare$ $I$ $\bigcup$ $\bigcirc$                                                                                                    |                                                             |                                                                                         | Print UIP                             |          |
| DE Lark Bunting Middle School is a 6-8 somewhat diverse and tradit<br>across multiple domains) from across the valley. Our focus is a targe<br>ooking at standards-based student work. Additionally, CDE Lark Bunt<br>earning, engagement, and fieldwork opportunities. | ted approach using Professional Learning communities a      | s a driver for academic growth by                                                       | Visit CDE UIP Website                 |          |
| 9                                                                                                    |                                                             | Save                                                                                    | Email UIP Help                        |          |
| n Details                                                                                                    |                                                             |                                                                                         | View Publicly Posted Plan             |          |
| e Identification Federal Ide:<br>ding Pending                                                                                                    | ntification                                                 |                                                                                         | Streamlined UIP Feedback              |          |
| Submission Deadline<br>recommends that the school prepare to submit a plan for public pos<br>frameworks, the school will be eligible for biennial flexibility.                                                                                                    | ting on or before October 15, 2025. In the case that the so | chool earns a performance rating on the                                                 | SIP Team Office Hours<br>registration |          |
| ······,                                                                                                    |                                                             |                                                                                         |                                       |          |

### **Assurances Tab**

Transitioning to our Assurances tab, we introduce several planning elements that are required by the Colorado Department of Education. These elements serve to streamline the UIP process. Assurances are tailored to each school/district based on their specific context. Schools and districts are accountable for fulfilling these requirements. Though not mandatory for inclusion in the UIP, schools/districts may be required to provide related artifacts in support of monitoring. Districts/Institutes are responsible for ensuring compliance with all presented expectations for its UIP as well as each of its schools' UIP. If a system cannot

affirm the completion of any assurance, the plan includes an optional narrative to explain how the system plans to address the expectation (i.e. using the text field that follows the assurances). Additionally, the bottom of this screen reflects customized, site-specific pre-populated requirements that need to be addressed in the plan. These expectations are tailored to specific system attributes, programming, grants, and federal or state identifications. For example, READ Act requirements for K-3 serving schools. The screenshot below provides a snapshot of the appearance of the assurance tab. **Please note the customized prepopulated requirements would be further down on the screen and aren't visible in this screenshot**.

| COLORADO<br>Department of Education                                                                                                    | Homepage Assurances Priorit                        | ies & Targets Root Causes & Strategies In | plementation & Actions Visualize Exit UIP           |
|----------------------------------------------------------------------------------------------------|----------------------------------------------------|-------------------------------------------|-----------------------------------------------------|
| surances                                                                                                    |                                                    |                                           |                                                     |
| ssurances                                                                                                    |                                                    |                                           | Resources                                           |
| The department has identified several planning elements that can be addressed as assurances to reduce narrative. The school has the resp<br>asked to share artifacts as a part of a monitoring process. If the school cannot agree to the assurances, an explanation may be added in the<br>not appear until Preliminary identifications are released in August/September. Return to these assurances for review before final plan subm                                                                                                    | e text field below the assurances. NOTE: Assurance |                                           | Email UIP Help                                      |
| Requirement Pre-populated information                                                                                                    | Meets expectations for                             | Agreement                                 | Unified Improvement Plan Quality Criteria Resources |
| The plan is the result of thorough data analysis. Data was analyzed from both local and state sources. Bata was disaggregated by studen demographics (e.g., students with IEPs, powerty, English Learnes, minority), as applicable.                                                                                                    | t ALL                                              | ✓ Lagree                                  |                                                     |
| The plan was developed in partnership with stakeholders, including principals and other school leaders, teachers, parents and the schoo<br>accountability Committee. If all stakeholders have not been included, provide a plan in the data narrative for engagement with each gr                                                                                                    |                                                    | 1 agree                                   | Accountability Committees (SACs and DACs)           |
| Stakeholders were made aware of reasons for ESSA identification to include opportunities to review performance of related indicators a<br>provide input on strategies or interventions related to identification.                                                                                                    | nd Federal Identification                          | 1 agree                                   |                                                     |
| The school will involve stakeholders – at a minimum the SAC – in progress monitoring the implementation of the plan throughout the school year.                                                                                                    | ALL                                                | ✓ Lagree                                  |                                                     |
| Assurances Explanation if not selected (Optional)                                                                                                    |                                                    |                                           |                                                     |
| Salesforce Same ▼         12         ▼         B         I         U         G         E         E |                                                    |                                           |                                                     |
| na                                                                                                    |                                                    |                                           |                                                     |
|                                                                                                    |                                                    |                                           |                                                     |
| 71527                                                                                                    |                                                    | Save                                      |                                                     |

### **Priorities & Targets Tab**

The third tab, named Priorities & Targets, is the plan location where Student Performance Priorities (SPP) for the school or district are identified. This includes the category, groups of students, and grades represented by the priority area. In addition, this tab allows for the inclusion of the related measures and targets for each priority area. Lastly, a text box is provided that allows the user to provide evidence and reasoning for the selection of the Student's Performance Priorities.

The top of the tab includes a visual that shows the Student Performance Priorities and their relationship to identified Root Causes and Major Improvement Strategies. It is followed by a section that allows quick access to the data dashboards including enrollment and demographic, state accountability, and achievement and growth data (screenshot below).

After having identified Student Performance Priorities through comprehensive data analysis efforts, complete the text boxes (see screenshot on the next page) to capture prioritized efforts to improve student outcomes. SPPs will need a title, category, and selection of focused disaggregated groups and grade levels. Following entry of new information be sure to click on the "Save" button at the very bottom of the tab.

The screenshots below provide a snapshot of the Priorities & Targets tab.

|                                                                                                    | Homepage Ass                                           | urances & Requirements Priorities & Targets Root Cau                 | ses & Strategies Implementation & Actions Visualize Feedback Exit UIP |
|----------------------------------------------------------------------------------------------------|--------------------------------------------------------|----------------------------------------------------------------------|-----------------------------------------------------------------------|
| CDE Lark Bunting Middle School UIP                                                                            | 2025-26 - Priorities & Targets                         |                                                                      |                                                                       |
| F                                                                                                    | elationship of UIP Element                             | 5                                                                    | Resources                                                             |
| Student Performance Priorities                                                                                | Root Cause                                             | 👯 Major Improvement Strategies                                       | School/District Dashboard                                             |
| 6th/7th Math Growth                                                                                           | Pedagogical practices<br>Behavior Management           | Professional Learning Communities- Coaching     observation/feedback | Email UIP Help                                                        |
| • 6-8 ELA Growth                                                                                              | "catch up" growth 6-8 ELA                              | Professional Learning Communities- Coaching observation/feedback     | Visit CDE UIP Website                                                 |
| 6-8 ELA Growth for IEP students                                                                               | Master Schedule/staffing challenges with co<br>eaching | Co-teaching- Audit of Master Schedule                                | UIP Element Category Dropdowns                                        |
|                                                                                                    |                                                        |                                                                      | SPPs Evidence and Reasoning Examples                                  |
| Data Dashboard(s)                                                                                             |                                                        |                                                                      |                                                                       |
| The resources in this box are provided to support the data analysis to inform Student Performance Priorities. | and prioritization reflected in this UIP. Local da     | a (e.g., Early Literacy, Course Completion data) may also be used    |                                                                       |
|                                                                                                    |                                                        |                                                                      |                                                                       |
| Enrollment and Demographics                                                                                   | ability Achievement a                                  | id Growth                                                            |                                                                       |
| Student Performance Priority # 1                                                                              |                                                        |                                                                      |                                                                       |
| 6th/7th Math Growth                                                                                           |                                                        | e will populate to represent this priority in o                      | ther sections of the plan.)                                           |
| 61                                                                                                    |                                                        |                                                                      |                                                                       |
| Student Performance Priority Cate                                                                             | gory                                                   |                                                                      | •                                                                     |
| What group(s) is this Student Perfo                                                                           | ormance Priority focused on? (Ch                       | oose all that apply OR select "All Student Pop                       | ilation." If targeted student group is not listed, choose             |
| "Other" to specity.)                                                                                          | _                                                      |                                                                      | _                                                                     |
| ✓ All Student Population                                                                                      | Asia                                                   |                                                                      | Students with disabilities/IEPs                                       |
| Free/Reduced Eligible Lunch                                                                                   |                                                        | aiian/Pacific Islander                                               | Students with 504 plan                                                |
| English Learners/Multi-Langu                                                                                  |                                                        | rican Indian or Alaska Native                                        | Students identified as Gifted and Talented                            |
| Students of Color/Minority St                                                                                 | udents Whit                                            | e                                                                    | Male                                                                  |
| Black/African-American                                                                                        | Two                                                    | or more races                                                        | Female                                                                |
| Hispanic/Latinx                                                                                               | Othe                                                   | r Racial/Ethnic Identity/ies                                         | Nonbinary                                                             |
| ✓ Other                                                                                                    | Other De                                               | scription                                                            |                                                                       |
|                                                                                                    |                                                        | •                                                                    |                                                                       |
|                                                                                                    | 255                                                    |                                                                      |                                                                       |
| What grade(s) is this Student Perfo                                                                           | ormance Priority focused on? (Cho                      | oose all that apply OR select "All Grades Serve                      | d")                                                                   |
| Pre-Kindergarten                                                                                              | 4                                                      |                                                                      | 9                                                                     |
| Kindergarten                                                                                                  | 5                                                      |                                                                      | 10                                                                    |
|                                                                                                    | ✓ 6                                                    |                                                                      |                                                                       |
|                                                                                                    | <ul> <li>✓ 8</li> <li>✓ 7</li> </ul>                   |                                                                      | 12                                                                    |
|                                                                                                    |                                                        |                                                                      |                                                                       |
| 3                                                                                                    | 8                                                      |                                                                      | All Grades Served                                                     |

| In the section below, report the school's current performance for this Student Performance Priority and set annual targets for the next two school years. Additionally, identify interim measures (e.g., local interim assessments, leading indicators) and set interim targets that will be used to monitor progress toward the end of year target at least 2.3 times during the school year. Select "Add Improvement Targets" and "Add Additional Interim Target" as needed to capture the annual and interim targets that will help the school track progress on this priority.  What is the current performance of this Student Performance Priority?  What is the current performance of this Student Performance Priority?  What is the 2-year (end of 2026-27) measure and target?  Maintain growth at 60th-70th percentile as evidenced by NWEA and CMAS MGP  4927  What is the 1-year (end of 2025-26) measure and target?  Growth between 60th and 70th percentile to catch up from BOY NWEA and CMA 4926                                                                                                    |
|----------------------------------------------------------------------------------------------------|
| Overall across grades 6 and 7, and subgroups, excluding the Challenge program, the mean of students are below expectations with 4802 What is the 2-year (end of 2026-27) measure and target? Maintain growth at 60th-70th percentile as evidenced by NWEA and CMAS MGP 4927 What is the 1-year (end of 2025-26) measure and target? Growth between 60th and 70th percentile to catch up from BOY NWEA and CMA                                                                                                    |
| 4802<br>What is the 2-year (end of 2026-27) measure and target?<br>Maintain growth at 60th-70th percentile as evidenced by NWEA and CMAS MGP<br>4927<br>What is the 1-year (end of 2025-26) measure and target?<br>Growth between 60th and 70th percentile to catch up from BOY NWEA and CMA                                                                                                    |
| What is the 2-year (end of 2026-27) measure and target?<br>Maintain growth at 60th-70th percentile as evidenced by NWEA and CMAS MGP<br>4927<br>What is the 1-year (end of 2025-26) measure and target?<br>Growth between 60th and 70th percentile to catch up from BOY NWEA and CMA                                                                                                    |
| Maintain growth at 60th-70th percentile as evidenced by NWEA and CMAS MGP<br>4927<br>What is the 1-year (end of 2025-26) measure and target?<br>Growth between 60th and 70th percentile to catch up from BOY NWEA and CMA                                                                                                    |
| 4927<br>What is the 1-year (end of 2025-26) measure and target?<br>Growth between 60th and 70th percentile to catch up from BOY NWEA and CMA                                                                                                    |
| What is the 1-year (end of 2025-26) measure and target? Growth between 60th and 70th percentile to catch up from BOY NWEA and CMA                                                                                                    |
| Growth between 60th and 70th percentile to catch up from BOY NWEA and CMA                                                                                                    |
| Growth between 60th and 70th percentile to catch up from BOY NWEA and CMA                                                                                                    |
|                                                                                                    |
| 4926                                                                                                    |
|                                                                                                    |
| What is the interim measure (e.g., tool or assessment) and specific mid-year target? On what date will the school measure this interim target?                                                                                                    |
| Growth between 60th and 70th percentile to catch up from BOY NWEA                                                                                                    |
| 32703                                                                                                    |
| + Add Additional Interim Target<br>+ Add Improvement Targets                                                                                                    |
|                                                                                                    |
|                                                                                                    |
| + Add Student Performance Priority                                                                                                    |
| Student Performance Priority Evidence and Reasoning                                                                                                    |
| Provide evidence and reasoning for the selection of the above Student Performance Priorities. This should include brief statements or illustrations of student performance over time, relative performance among content/levels, or other data that supports the selection of the Student Performance Priority (e.g. attendance). The reasoning may include data, ratings, identifications, or a reflection on prior year performance.                                                                                                    |
| Salesforce Sans     Image: Salesforce Sans     Image: Salesforce Sa |
| The evidence or information that supports the selection for the Student Performance Priorities above                                                                                                    |
| 131000                                                                                                    |
|                                                                                                    |
| Save                                                                                                    |
|                                                                                                    |
| COLORADO                                                                                                    |

#### **Root Causes & Strategies Tab**

The fourth tab, called Root Causes & Strategies, reflects the next step in the planning process. For each Student Performance Priority (SPP) identified, systems will identify Root Causes that are driving priority areas. Root Causes require a title, description, category, and rationale. After Root Causes have been identified, the next step is to identify Major Improvement Strategies in the plan that will address those causes. Major Improvement Strategies will need a title, category, short description, associated Root Cause, evidence to support the detrimental impact of the Root Cause, as well as any financial resources used in support of the strategy. For each SPP, the plan requires the user to establish the relationship to the Root

Causes, followed by the corresponding Major Improvement Strategies. Following entry of new information, be sure to click on the "Save" button at the very bottom of the tab.

Homepage Assurances & Requirements Priorities & Targets Root Causes & Strategies Implementation & Actions Visualize Feedback Exit UIP +5+ CDE Lark Bunting Middle School UIP 2025-26 - Root Causes & Strategies **Relationship of UIP Elements** Resources Root Cause Student Performance Priorities Aajor Improvement Strategies School/District Dashboard nunities- Coaching Email UIP Help munities- Coachin Visit CDE UIP Website Four Domains for Rapid School Improvement Co-teaching- Audit of Master Schedul Root Cause Analysis This section of the UIP identifies the underlying causes behind the Student Performance Priorities selected on the previous page. Root causes should (1) address adult actions or school systems, (2) be under the control of the school, and (3) relate to systems design and practices. The Root Causes identified here will be those addressed by the school's Major Improvement Strategies. For each Student Performance Priority listed below, identify 1-3 Root Causes. Note that each Root Cause must be addressed by at least one Major Improvement Strategy. To add, remove, or adjust Student Performance Priorities, edit these on the "Priorities & Targets" tab of this UIP. Student Performance Priority: 6-8 ELA Growth identify the adult actions or school systems, structures, or routines that represent the deepest underlying Root Cause(s) of this Student Performance Priority. **a** [-] Provide a short title for this Root Cause. (This title will populate to represent this cause in other sections of the plan.) "catch up" growth 6-8 ELA 55 Provide a brief description of this Root Cause. Although growth is strong at CDE Lark Bunting, we struggle to catch students up in time for high school. Performance data still yields 50% of students are below expectations. 32594 Root Cause Category Mission and Vision Ŧ Explain how this Root Cause was selected and verified, including any protocols used and stakeholder groups that were included in the Root Cause identification process When students arrive at CDE Lark Bunting, they are typically sitting at 30% proficient after leaving 5th grade. Our growth must be maintained to catch kids up on at or shortly after 8th grade. 32576

The screenshots below provide a snapshot of the Root Causes & Strategies tab.

| Major Improvement Strategy #2                                                |                                                                                                    |                                                    |      |  |
|------------------------------------------------------------------------------|----------------------------------------------------------------------------------------------------|----------------------------------------------------|------|--|
| ox major improvement strategy #2                                             |                                                                                                    |                                                    |      |  |
| Complete the sections below to describe this Major Improv                    | ement Strategy.                                                                                                    |                                                    |      |  |
| Provide a short title for this Major Improvement                             | Strategy. (This title will populate to represent this cau                                                                | se in other sections of the plan.)                 |      |  |
| Co-teaching- Audit of Master Schedule                                        |                                                                                                    |                                                    |      |  |
| 43                                                                           |                                                                                                    |                                                    |      |  |
| Major Improvement Strategy Category                                          |                                                                                                    |                                                    |      |  |
| Mission and Vision                                                           |                                                                                                    | •                                                  |      |  |
| Provide a description of the Major Improvement Stra                          | tegy, indicating the school's specific focus for the year.                                                               |                                                    |      |  |
|                                                                              | it is imperative that we deeply analyze our current maste                                                                | ar caledula to find your to                        |      |  |
|                                                                              | ve review the master schedule, we need to determine if                                                                   |                                                    |      |  |
|                                                                              | co-teach and plan with a GenEd teacher. In the event tha                                                                 |                                                    |      |  |
|                                                                              | ning, we will need consider staffing allocations and case<br>teams to illustrate that we are unable to do what is best t |                                                    |      |  |
| school programming and our current staffing mo                               |                                                                                                    |                                                    |      |  |
| 32055                                                                        |                                                                                                    |                                                    |      |  |
| 32055                                                                        |                                                                                                    |                                                    |      |  |
|                                                                              |                                                                                                    |                                                    |      |  |
| What Root Causes does this Major Improvement St                              | rategy address? (Check all that apply.)                                                                                  |                                                    |      |  |
| Pedagogical practices                                                        | Behavior Management                                                                                                    |                                                    |      |  |
| Catch up" growth 6-8 ELA                                                     | Master Schedule/staffing of                                                                                              | hallenges with co teaching                         |      |  |
|                                                                              | Master Schedule/starring (                                                                                               | inattenges with co teaching                        |      |  |
| Describe the evidence/research that supports this                            | Major Improvement Strategy.                                                                                              |                                                    |      |  |
| https://files.eric.ed.gov/fulltext/EJ1184155.p                               |                                                                                                    | A                                                  |      |  |
|                                                                              |                                                                                                    | •                                                  |      |  |
| Berg, B. L. (2001). Qualitative research metho<br>Heights, MA:Allyn & Bacon. | ds for the social sciences. Needham                                                                                      |                                                    |      |  |
| 548                                                                          |                                                                                                    |                                                    |      |  |
| INTERNATIONAL JOURNAL OF SPECIAL EDUCAT                                      |                                                                                                    | -                                                  |      |  |
| Cramer, E., Liston, A., Nevin, A., & Thousand,                               | J. (2010). Co-teaching in urban                                                                                          | 4                                                  |      |  |
| 28691                                                                        |                                                                                                    |                                                    |      |  |
| What funding will be used to implement and suppo                             | ort this Major Improvement Strategy? Choose all that apply.                                                              |                                                    |      |  |
| General Fund/Local Funds                                                     | Title IV                                                                                                    | ELPA Award                                         |      |  |
| Title I                                                                      | Title V                                                                                                    | Fundraising                                        |      |  |
| Title II                                                                     | Title VI                                                                                                    | Other CDE Grant                                    |      |  |
| Title III                                                                    | EASI Grant                                                                                                    | <ul> <li>Other (foundation grant, etc.)</li> </ul> |      |  |
|                                                                              |                                                                                                    |                                                    |      |  |
|                                                                              |                                                                                                    |                                                    |      |  |
| + Add Additional Major Improvement Strategy                                  |                                                                                                    |                                                    | Save |  |
| /                                                                            |                                                                                                    |                                                    |      |  |
|                                                                              |                                                                                                    |                                                    |      |  |
|                                                                              |                                                                                                    |                                                    |      |  |
|                                                                              |                                                                                                    | COLORADO                                           |      |  |
|                                                                              | <b>1</b>                                                                                                    | Department of Education                            |      |  |

# **Implementation & Actions**

The fifth tab in the streamlined UIP template system is related to the Implementation and Actions associated with adopted Major Improvement Strategies. For each adopted strategy, complete the following: a) what improvement do you expect to see b) who will monitor this strategy, c) implementation milestones: what improvement will be made and how will it be measured and d) by what date? Next, develop the corresponding Action Plan that identifies action steps, responsible parties, along with start and end dates.

Alternatively, systems may upload an external action plan file. The Resources section of this tab includes an upload attachment function that allows the user to upload short cycle, or 90-day plans provided they include all necessary components and span the plan duration (e.g., two years using biennial flexibility).

Implementation Plans include a series of Implementation Milestones that measure the degree to which systems are being successful in implementing their Major Improvement Strategies. Implementation Plans, including Milestones, are developed to represent the duration of the strategy's timeline. Action Plans are utilized in detailing specific steps, responsible parties, start and end dates. Action Plans articulate the more nuanced steps taken within the system to meet the success criteria of each Milestone. As a result, the Action

Plans and Action Steps are directly contributing to the success of Implementation Milestones leading to full implementation of the strategy thereby reducing Root Causes and ultimately improving student outcomes.

The screenshots below provide a snapshot of the Implementation & Actions tab.

| COLORADO<br>Department of Education                                                                                                    | Homepage                                       | Assurances & Requirements                                                                                      | Priorities & Targets                                        | Root Causes & Strategi                 | es Implementation & Actions | Visualize Feedback Exi | it UIP |
|----------------------------------------------------------------------------------------------------|------------------------------------------------|----------------------------------------------------------------------------------------------------|-------------------------------------------------------------|----------------------------------------|-----------------------------|------------------------|--------|
| CDE Lark Bunting Middle School U                                                                                                    | IP 2025-26 -                                   | Implementation &                                                                                               | Actions                                                     |                                        |                             |                        |        |
| Instructions                                                                                                    |                                                |                                                                                                    |                                                             |                                        | Resources                   |                        |        |
|                                                                                                    |                                                | . The second second second second second second second second second second second second second second second |                                                             | 1011 033 0310                          |                             |                        |        |
| For each Major Improvement Strategy identified on the previou<br>Improvement Strategy and gauge progress. First, either choose<br>adult-focused Implementation Plans for the Major Improvement<br>Implementation of the Major Improvement Strategy Inst. Action | e to upload a plan or<br>It Strategy by identi | r use the table below to create<br>ifying practical, measurable mile                                           | one. If using the table, ide<br>estones that will allow sta | ntify one or more<br>ff to monitor the | School                      | District Dashboard     |        |
| implementation of the Major Improvement Strategy. Next, Act<br>Improvement Strategy.                                                                                                    | ion Plans should det                           | ait attainable steps that demon                                                                                | strate now the team with                                    | nprement the wajor                     |                             | Email UIP Help         |        |
| Upload Files Or drop files                                                                                                    |                                                |                                                                                                    |                                                             |                                        | Visi                        | CDE UIP Website        |        |
|                                                                                                    |                                                |                                                                                                    |                                                             |                                        | Setting                     | Benchmarks Resource    |        |
| Major Improvement Strategy: Professional L                                                                                                    | earning Commu                                  | unities- Coaching observa                                                                                      | tion/feedback                                               | •                                      |                             |                        |        |
| Implementation<br>Create at least one Implementation Plan to measure implement                                                                                                    | ntation success by co                          | ompleting each of the fields bel                                                                               | ow.                                                         |                                        |                             |                        |        |
| 🗾 Implementation Plan 1 🛛 🕕                                                                                                    |                                                |                                                                                                    |                                                             | â                                      |                             |                        |        |
| What improvement do you expect to see?                                                                                                    |                                                | Who will monito                                                                                                | r this strategy?                                            |                                        |                             |                        |        |
| A determination of a fault in Master Schedul                                                                                                    | le                                             | Coaches, Adn                                                                                                   | nin, teachers of students w                                 | rith IEPs                              |                             |                        |        |
| 35                                                                                                    |                                                | 209                                                                                                    |                                                             |                                        |                             |                        |        |
| Implementation Milestone                                                                                                    |                                                | By what date?                                                                                                  |                                                             |                                        |                             |                        |        |
| Admin and If applicable, Begin redesign Mas                                                                                                    | ter Schedule                                   | Nov 6, 2025                                                                                                    | <b></b>                                                     |                                        |                             |                        |        |
| Major Improvement Strategy: Co-teaching- Audit of Master<br>Implementation<br>Create at least one implementation Plan to measure implementation success by                                                                                                    |                                                | fields below.                                                                                                  |                                                             | •                                      |                             |                        |        |
| Implementation Plan 1                                                                                                    |                                                |                                                                                                    |                                                             | â                                      |                             |                        |        |
| What improvement do you expect to see? PLC Engagement in at least one category on the PLC rubric.                                                                                                    |                                                | Who will monitor this stra<br>Teachers/ILT/Admin                                                               | itegy?                                                      |                                        |                             |                        |        |
| 22                                                                                                    |                                                | 237                                                                                                    |                                                             |                                        |                             |                        |        |
| Implementation Milestone                                                                                                    |                                                | By what date?<br>Oct 23, 2025                                                                                  | ä                                                           |                                        |                             |                        |        |
| 32732<br>Implementation Milestone                                                                                                    |                                                | By what date?                                                                                                  |                                                             |                                        |                             |                        |        |
| Improvement in at least two categories 32730                                                                                                    |                                                | Jan 15, 2026                                                                                                   | <b>a</b>                                                    |                                        |                             |                        |        |
| Implementation Milestone                                                                                                    |                                                | By what date?                                                                                                  |                                                             |                                        |                             |                        |        |
| Improvement in at least three categories 32728                                                                                                    |                                                | May 7, 2026                                                                                                    | <b>ä</b>                                                    |                                        |                             |                        |        |
| +Add Implementation Milestone<br>+ Add Implementation Monitoring Plan                                                                                                    |                                                |                                                                                                    |                                                             |                                        |                             |                        |        |
| Action Plan<br>Create at least one Action Plan by completing the fields below.                                                                                                    |                                                |                                                                                                    |                                                             |                                        |                             |                        |        |
|                                                                                                    | oonsible Party                                 | Start Date                                                                                                    | End Date                                                    |                                        |                             |                        |        |
|                                                                                                    | dmin                                           | Sep 1, 2025                                                                                                    | 🗃 Sep 30, 2025                                              | <b>a</b>                               |                             |                        |        |
| 218 327<br>+ Add Action Step                                                                                                    | 63                                             |                                                                                                    |                                                             |                                        |                             |                        |        |
|                                                                                                    |                                                |                                                                                                    |                                                             |                                        |                             |                        |        |
|                                                                                                    | Save                                           |                                                                                                    |                                                             |                                        |                             |                        |        |

# Visualize Tab

The Visualize tab provides an executive summary, offering a high-level overview of the UIP. It provides insights into Student Performance Priorities, Root Cause analysis, Major Improvement Strategies, and Assurances at the click of a mouse. Attachments can be viewed, and a PDF download option may be helpful for review by building leadership teams or accountability committees.

| COLORADO<br>Department of Education                                                        | Homepage Assurances & Requirements Prior      | ities & Targets Root Causes & Strategies Imp  | Visualize Feedback Exit UIP                                                                                                    |
|--------------------------------------------------------------------------------------------|-----------------------------------------------|-----------------------------------------------|----------------------------------------------------------------------------------------------------|
| CDE Lark Bunting Middle School L                                                           | IIP 2025-26                                   |                                               |                                                                                                    |
| Contents                                                                                   | School Information                            |                                               |                                                                                                    |
| Executive Summary                                                                          |                                               |                                               |                                                                                                    |
| Student Performance Priority<br>Root Cause Analysis                                        | School Name<br>CDE Lark Bunting Middle School | Grades Served                                 | Phone                                                                                                    |
| Major Improvement Strategies<br>Assurances<br>Attachments<br>Download Improvement Plan PDF | District Name<br>CDE Test District            | Website                                       | Description<br>CDE Lark Bunting Middle School is a 6-8 somewhat diverse<br>and traditional middle school. CDE Lark Bunting is also a<br>program school with highly gifted students (across<br>multiple domains) from across the valley. Our focus is a<br>targeted approach using Professional Learning<br>communities as a driver for academic growth by looking<br>at standards-based student work, Additionally, CDE Lark<br>Bunting is using more of a community-based approach to<br>support school belonging, service learning, engagement,<br>and fieldwork opportunities. |
|                                                                                            |                                               | Relationship of UIP Elements                  |                                                                                                    |
|                                                                                            | Student Performance Priorities                | Root Cause                                    | Major Improvement Strategies                                                                                                    |
|                                                                                            | 6th/7th Math Growth                           | Pedagogical practices     Behavior Management | Professional Learning Communities- Coaching observation/feedback                                                                                                    |
|                                                                                            | 6-8 ELA Growth                                | • "catch up" growth 6-8 ELA                   | Professional Learning Communities- Coaching     observation/feedback                                                                                                    |

### **Feedback Tab**

All schools and districts are required to regularly submit Unified Improvement Plans (UIPs). CDE reviews and provides feedback on UIPs for schools and districts that are identified for improvement under the state (Priority Improvement and Turnaround) or federal (Comprehensive Support under ESSA) accountability systems.

The Feedback Tab will only be available to districts and schools that required a review of the plan by CDE. The previous school year's feedback will be available until July 2025. After July 2025, school-level users can work with district staff to access the previous year's feedback on the UIP Online System.

| COLORADO<br>Department of Education                                                                                                    | Homepage Assurances & Requirements                                                                                                    | Priorities & Targets Root Causes & Strategies Implementation & Actions Visualize Feedback Exit UIP                                                                                     |
|----------------------------------------------------------------------------------------------------|----------------------------------------------------------------------------------------------------|----------------------------------------------------------------------------------------------------|
| CDE Lark Bunting Middle School UIP                                                                                                    | 2025-26 - Feedback                                                                                                    |                                                                                                    |
| Identifications and Reason for Review Plan Type Pending                                                                                                    |                                                                                                    | Resources                                                                                                    |
|                                                                                                    |                                                                                                    | General Resources                                                                                                    |
|                                                                                                    |                                                                                                    | UIP Quality Criteria & Requirements                                                                                                    |
| About this Feedback<br>Feedback from CDE on this UIP is included below. CDE re<br>federally identified (Comprehensive Support) and provid<br>The "Summary Feedback" box includes feedback on requ<br>(e.g., state plan type or federal identification, grade les<br>that are federally identified for Comprehensive Support<br>Comprehensive Support identification will be captured in<br>School Improvement and Planning Team members are<br>available in the Spring for sites that would like guidance<br>request a feedback debrief or a Post-Review Consultation | es feedback based on the UIP Quality Criteria.<br>irements applicable to all schools and/or districts. Addit<br>evels served, specific grants received) is captured under "<br>but are not state identified, the "Summary Feedback" be<br>n "Program Specific Feedback."<br>available to debrief this feedback, upon request. Alter<br>on how to use this feedback in the next planning cycle. | onal feedback based on unique site context<br>rogram Specific Feedback, "Note that for sites<br>« may be empty as feedback specific to<br>natively, Post-Review Consultations are also |

# **Submitting a Completed Plan**

As schools and districts complete work on each section, mark the "Save" button at the very bottom of each page. Each time a tab is updated, the corresponding check box on the Homepage tab will turn green. This indicates the corresponding section is in progress.

**For school UIPs**: Once the UIP is complete, if the school selects the "Submit for District Review" button, located in the Resources section on the Homepage, the district UIP contact(s) will be notified that the UIP is ready for review before submission to CDE. The UIP status will change to Ready for District Review. Once the district reviews/approves the school UIP for posting on the UIP Online System administrative page, the school's UIP will be publicly posted to SchoolView and the UIP status will update to Submitted for Posting. Once the UIP has been publicly posted, if the school makes changes to the UIP, the UIP status will return to Ready for District Review and the district contact(s) will need to repost the UIP to SchoolView. SchoolView will show the last UIP version that was posted by district contact(s).

**For district UIPs**: Once the district UIP is complete and ready for CDE review, select the "Submit for Public Posting" button located in the Resources section on the Homepage. District UIPs are immediately available for public viewing on SchoolView. A plan may also be submitted for posting by navigating to the UIP Online System administrative pages and selecting the "Submit for Public Posting" button, refer to the District Admin User Guide for instructions.

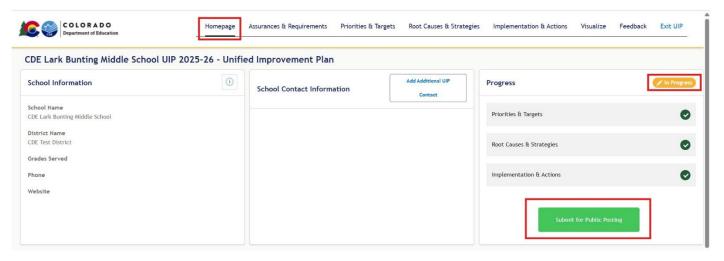